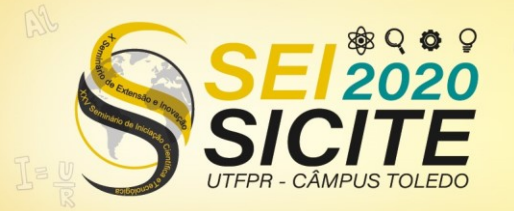

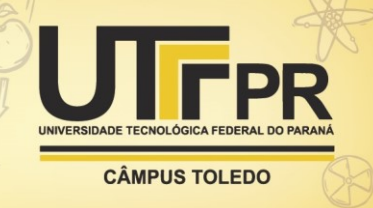

[https://eventos.utfpr.edu.br//sicite/sicite2020](https://eventos.utfpr.edu.br/sicite/sicite2020)

# **Controle ativo de vibrações em um rotor flexível utilizando regulador linear quadrático**

# **Active vibration control on a flexible rotor using a quadratic linear regulator**

### **RESUMO**

Atualmente uma das maiores preocupações da indústria é aumentar a eficiência dos seus equipamentos, tanto para aumentar sua produtividade, quanto para aumentar o seu alcance no mercado. Este trabalho objetivou identificar, modelar matematicamente, aplicar o controle LQR e analisar como o rotor responde para diferentes ganhos. Foi definido a localização dos discos e mancais e feito a identificação dos parâmetros utilizando Algoritmo Genético e também a modelagem através do Método dos Elementos Finitos, com o uso de Matlab/Simulink. Assim após a modelagem do sistema, analisou-se o comportamento do rotor flexível a diversas entradas. O controlador LQR apresentou resultados satisfatórios, já que reduziu o nível de vibrações em todas as análises estudadas. Para a entrada impulsiva o tempo de atenuação reduziu cerca de 16% mais rápido. Para o teste de Run-Up ocorreu uma redução de amplitude, 17% maior. Por fim quando o sistema está em regime permanente foi possível observar uma redução de 13% maior.

**PALAVRAS-CHAVE:** Controle de Vibrações. LQR. Rotor Flexível

#### **ABSTRACT**

Currently, one of the biggest concerns of the industry is to increase the efficiency of its equipment, both to increase its productivity and to increase its reach in the market. This work aimed to identify, model mathematically, apply the LQR control and analyze how the rotor responds to different gains. The location of the discs and bearings was defined and the parameters were identified using Genetic Algorithm and also the modeling through the Finite Element Method, using Matlab / Simulink. Thus, after modeling the system, the behavior of the flexible rotor at several inputs was analyzed. The LQR controller showed satisfactory results, since it reduced the level of vibrations in all the studied analyzes. For impulsive entry, the attenuation time has been reduced by about 16% faster. For the Run-Up test, there was a 17% greater amplitude reduction. Finally, when the system is in a permanent regime, it was possible to observe a 13% greater reduction.

**KEYWORDS:** Vibration Control. LQR. Flexible Rotor

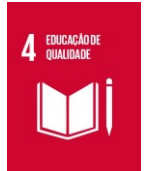

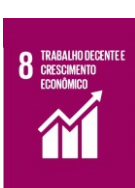

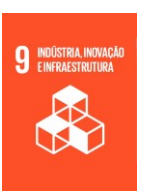

**John Victor Amadio Grupo** johnvictoramadio@hotmail.com Universidade Tecnológica Federal do Paraná, Cornélio Procópio, Paraná, Brasil

**Edson Hideki Korioshi** [edsonh@utfpr.edu.br](mailto:edsonh@utfpr.edu.br) Universidade Tecnológica Federal do Paraná, Cornélio Procópio, Paraná, Brasil

**Recebido:** 19 ago. 2020. **Aprovado:** 01 out. 2020.

**Direito autoral:** Este trabalho está licenciado sob os termos da Licença Creative Commons-Atribuição 4.0 Internacional.

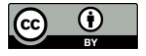

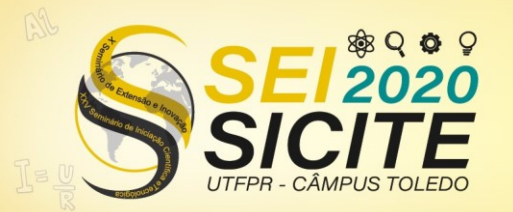

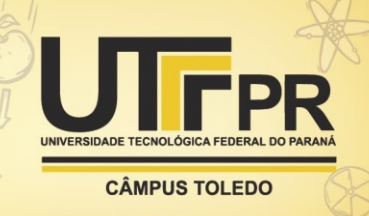

# **INTRODUÇÃO**

Atualmente uma das maiores preocupações da indústria é aumentar a eficiência dos seus equipamentos, tanto para aumentar sua produtividade, quanto para aumentar o seu alcance no mercado. Assim quando se trata de maquinas rotativas aumentar a eficiência é aumentar sua velocidade de trabalho, KOROISHI, E. H.,(2013). Os sistemas rotativos estão enquadrados nos mecanismos que estão submetidos a condições extremas de trabalho, pois trabalham sempre em altas velocidades, ambientes agressivos, excesso de cargas e outros, sendo assim sempre um desafio trabalhar com esse tipo de equipamento, Borges, A. S.,(2013).

Quando deseja-se aumentar a velocidade de trabalho de um rotor, busca-se diminuir a carga com que o mesmo trabalha, tornando-o mais flexível, porém isso pode aumentar o nível de vibrações da máquina rotativa quando está operando perto da velocidade crítica, SIMÕES, R. C.,(2006).

O excesso de vibrações em uma máquina rotativa pode comprometer a vida útil do equipamento ou da área onde se encontra na empresa. Diante disso surge a necessidade de desenvolver sempre novas técnicas para o controle dessas, indesejáveis, vibrações, buscando a garantia de mais segurança, aumento de produção e um bom funcionamento do equipamento.

Neste trabalho, é empregado técnicas de modelagem, para assim produzirmos resultados que estão de acordo com a realidade, identificando os parâmetros mecânicos e controle ativo de vibrações, buscando a redução do nível de vibrações de um rotor, utilizando a lógica de Regulador Linear Quadrático.

## **MATERIAIS E MÉTODOS**

O modelo em estudo consiste em um eixo de aço de 1,007m, com perfis de alumínio de 50x50mm, dois discos de diâmetro de 150 mm e espessura de 11mm fixados por buchas, oito molas, dois mancais de rolamento e duas capas, PLAGIUSE.B.,(2013).

## Rotores Flexíveis

A equação do movimento para um rotor flexível, na forma matricial, é dada pela Equação (1).

$$
[M]\{\ddot{x}(t)\} + \left[ [C_b] + \dot{\phi}[C_g] \right] \{\dot{x}(t)\} + \left[ [K] + \ddot{\phi}[K_{st}] \right] \{x(t)\} = \{F_w(t)\} + \{F_{AEM}(t)\} \tag{1}
$$

Sendo,[M] a matriz de massa do sistema,  $\{\ddot{x}(t)\}$  o vetor deslocamento generalizado,  $[\mathcal{C}_b]$  a matriz de amortecimento do sistema, Øa a velocidade angular que varia com o tempo,  $[C_a]$  a matriz giroscópica do sistema, [K] a matriz de rigidez do sistema,  $[K_{st}]$ a matriz de rigidez reflexo do movimento transiente,  $\{F_{AFM}(t)\}$  o vetor da força devido ao atuador eletromagnético e  $\{F_w(t)\}$  o vetor da força devido ao desbalanceamento.2

A maior parte dos modelos que possuem como equação base a Equação 1, possui muitos graus de liberdade, KOROISHI, E. H.,(2013). O método Pseudo-Modal permite a transformação de coordenadas físicas em coordenadas modais, reduzindo um sistema com muitos graus de liberdade para um com menos graus de liberdade sem deixar de representar o modelo estudado, pois esse modelo

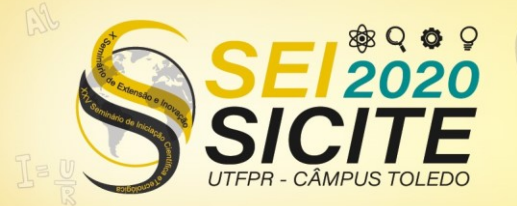

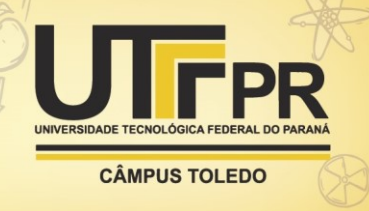

utiliza a base modal obtida para um sistema giroscópio simétrico e não amortecido que se associa ao original, SIMÕES, R. C.,(2006) .

Assim a Equação 1 pode ser reescrita em coordenadas modais e de formato reduzido.

$$
[\tilde{m}]\{\ddot{q}(t)\} + \left[ [\tilde{c}_d] + \dot{\phi}[\tilde{c}_g] \right] \{\dot{q}(t)\} + \left[ [\tilde{k}] + \ddot{\phi}[\tilde{k}_{st}] \right] \{q(t)\} = \{\tilde{f}_w(t)\} + \{\tilde{f}_{AEM}(t)\} \tag{2}
$$

## Modelo de Elementos Finitos

A modelagem e a simulação foram feitas utilizando o software *Matlab/Simulink*. O modelo estudado possui 47 elementos finitos de viga de *Timoshenko*, com quatro graus de liberdade por nó, sendo dois de translação e dois de rotação. Assim o modelo em estudo possui 48 nós e 192 graus de liberdade, sendo que os mancais M1 e M2 estão localizados respectivamente nos nós 7 e 42 e os discos D1 e D2 nos nós 18 e 30.

Como a maioria dos sistemas físicos são controláveis e observáveis, KOROISHI, E. H.,(2013), para isso o posto das matrizes rank deve ser igual a 2*n*, onde *n* é o número de modos considerados. Tal qual pode ser escrita como na Equação 3 e 4.

$$
[M_c] = [[B][A][B] \dots \dots \dots \dots \dots [A]^{2n-1}[B]] \tag{3}
$$

$$
[M_o] = \begin{bmatrix} [B] \\ [C][A] \\ \cdot \\ [C][A]^{2n-1} \end{bmatrix}
$$
 (4)

#### Regulador Linear Quadrático

O regulador linear quadrático proporciona uma maneira para a obtenção da matriz ganho do controlador utilizado na realimentação e também proporciona uma estabilidade para sistemas de malha fechada, quando se considera um sistema estável. Assim seu objetivo se torna escolher um vetor  $\{u(t)\}\)$ , de controle, que favoreça a minimização do índice de desempenho *J*, SILVA.C.A.X.,(2017).

$$
J = \int_0^\infty \left\{ \{x(t)\}^T \left[Q_{lqr}\right] \{x(t)\} + \{u(t)\}^T \left[R_{lqr}\right] \{u(t)\} \right\} dt \tag{5}
$$

O vetor de controle é dado pela Equação 6, sendo que para calculá-lo é necessário a matriz ganho de retroalimentação  $[G]$ , determinada pelo Regulador Linear Quadrático.

$$
u(t) = -[G]\{x(t)\}\tag{6}
$$

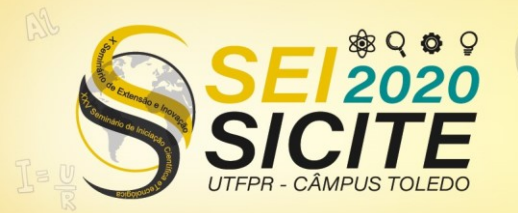

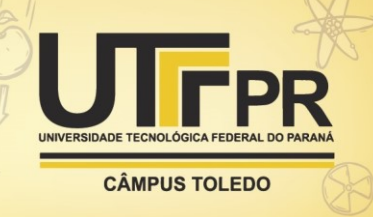

## **RESULTADOS E DISCUSSÕES**

Com a utilização do software *Matlbab/Simulink* foi possível obter os resultados do controle de vibrações do rotor flexível.

## Parametrização

Foi obtido duas curvas, como é mostrado nas Figuras 2 e 3, as quais mostram as duas primeiras frequências na direção x e z, sendo elas 41.5, 44.5, 138.5 e 147.5 Hz

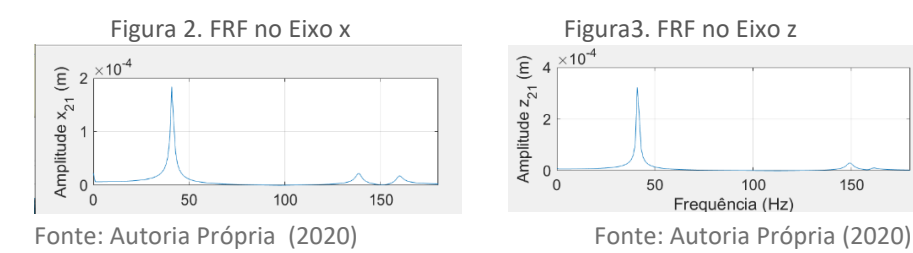

#### Resposta do sistema para Entrada Impulsiva

Com o rotor em repouso é aplicada uma entrada impulsiva no sistema, medindo-se as respostas nos nós 18 e 30, como mostra as figuras 4 e 5. A resposta foi observada durante quatro segundos, para que fosse feito uma análise de atenuação do sistema com e sem controle. Para o sistema com o controle (LQR), a resposta de atenuação ao impacto para o eixo x e no eixo z foram de aproximadamente 0,23s e 0,27 respectivamente. Enquanto que para o sistema sem controle, a resposta de atenuação nos eixos x e z foram de aproximadamente 1,2s e 3,2s, respectivamente. A Tabela 1 apresenta a redução em cada direção.

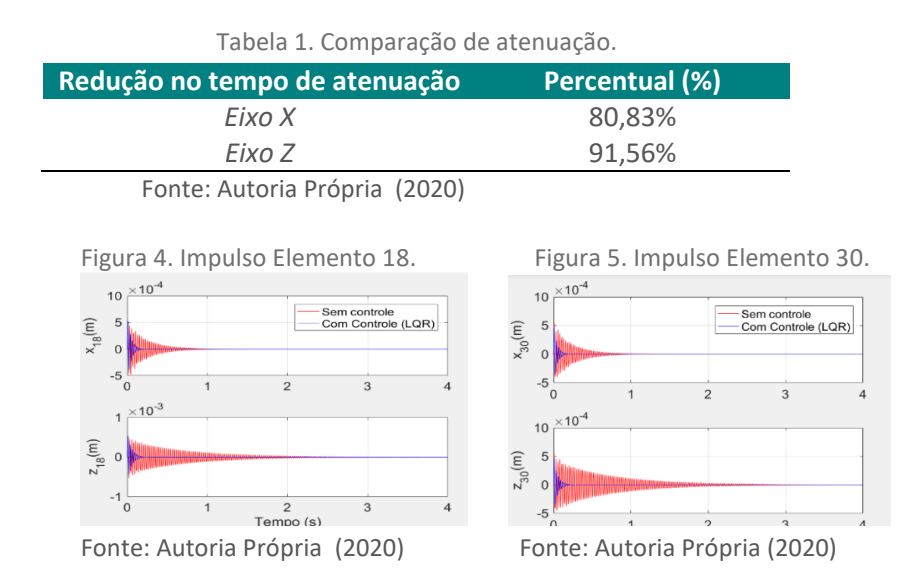

As Funções Resposta em Frequência (FRFs) do sistema controlado em relação ao sistema sem controle são apresentadas pelas Figuras 6 e 7.

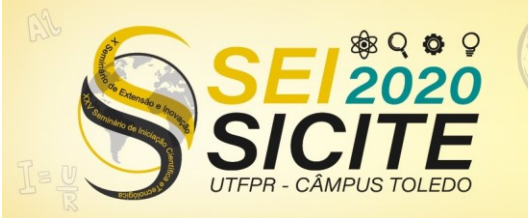

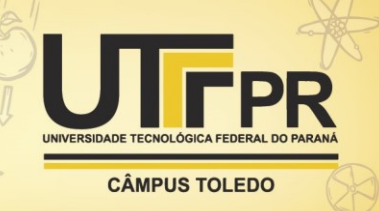

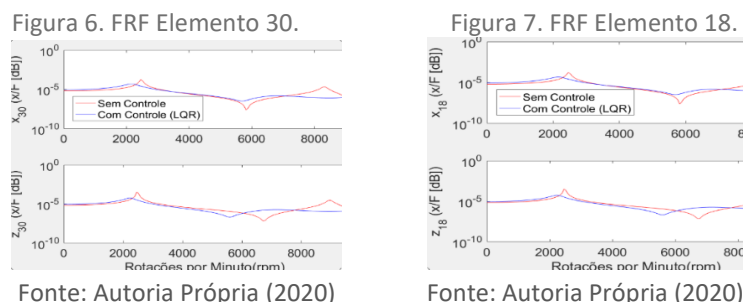

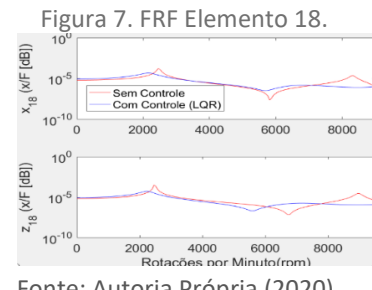

Pelos gráficos ocorre uma redução nos picos de frequências naturais do sistema, sendo ainda maior no segundo pico. Isso pode ser explicado pela Força de controle, como mostra a Figura 8.

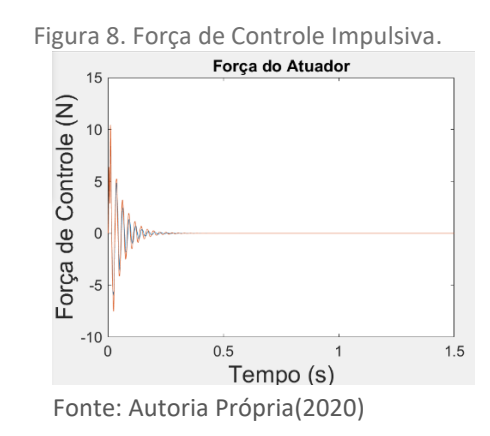

# Teste de partida- Run-Up

Esse teste tem como objetivo realizar uma análise de amplitude da vibração do sistema trabalhado desde o repouso até atingir a rotação desejada. Neste trabalho, foi analisado a resposta do sistema variando de 0 a 4000 rpm. E a resposta obtida nos nós 18 e 30 nos eixos x e z, são mostradas nas Figuras 9 e 10.

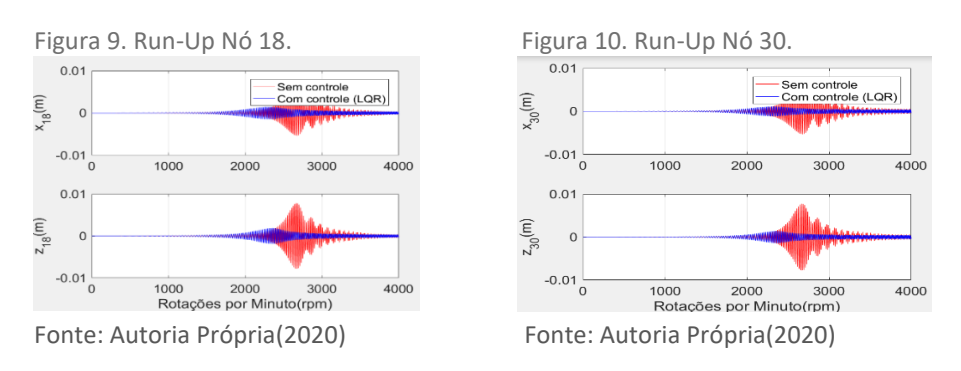

Analisando as Figuras 9 e 10 nota-se que as primeiras velocidades críticas do sistema estão entre 2450 e 2510 rpm para o sistema sem controle. E para o sistema controlado, é observado uma grande mudança de comportamento.

A Tabela 2 mostra a comparação dos sistemas em suas máximas amplitudes de vibração.

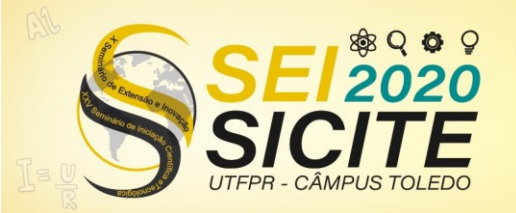

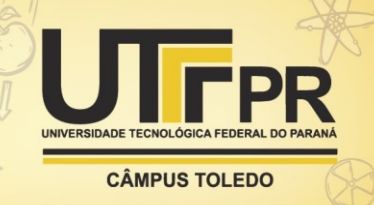

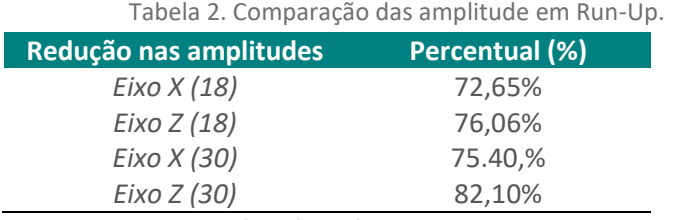

Fonte: Autoria Própria(2020)

A Figura 8 mostra a força de controle utilizada para atenuar a vibração do sistema no teste de Run-Up. Percebe-se o uso de uma maior força para controlar o sistema em rotação do que quando o sistema estava em repouso Figura 11.

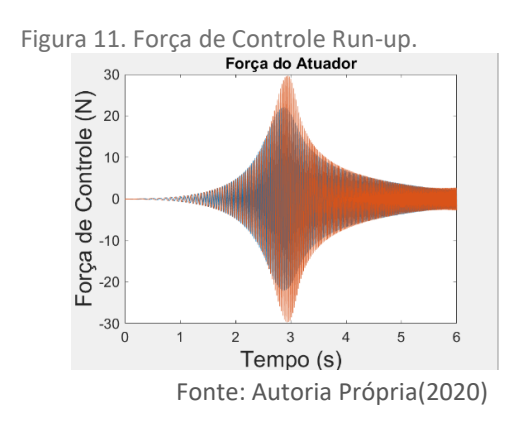

#### Resposta do Rotor ao Desbalanceamento em Regime Permanente

Em máquinas rotativas o desbalanceamento é uma das principais excitações encontradas em máquinas rotativas, KOROISHI, E. H.,(2013). Como a faixa de velocidades críticas já são conhecidas 2450 a 2510rpm (Figura 9 e 10), escolheu-se uma velocidade de rotação de 2480rpm em regime permanente, durante três segundos, para a análise das amplitudes causadas no rotor, mostrado nas Figuras 12 e 13.

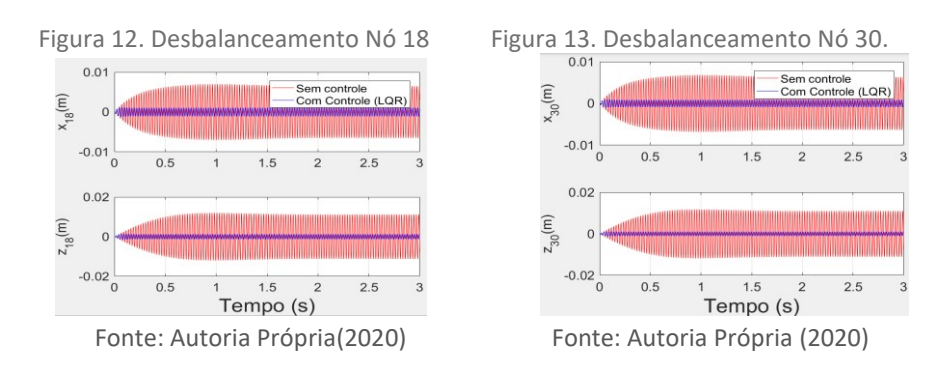

Como mostra os gráficos, observa-se uma grande diferença de amplitude para o sistema com controle e sem controle. A Tabela 3 mostra a comparação dessas diferenças.

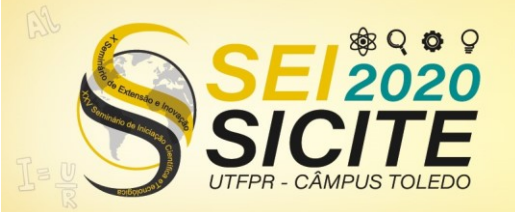

**CÂMPUS TOLEDO** 

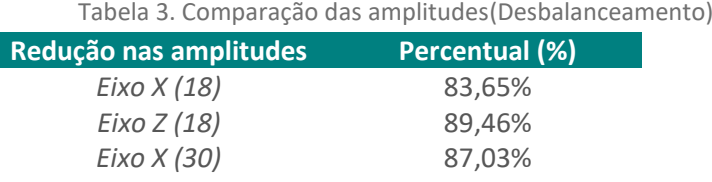

*Eixo Z (30)* 90,34%

Fonte: Autoria Própria(2020)

Em regime permanente ainda tem-se a Figura 14 que apresenta a foça de controle utilizada para atenuar a vibração. Percebe-se que o comparando com o sistema em repouso é necessário uma foça maior (Figura 8), já em relação ao sistema em Run-Up é necessário uma força menor(Figura 11).

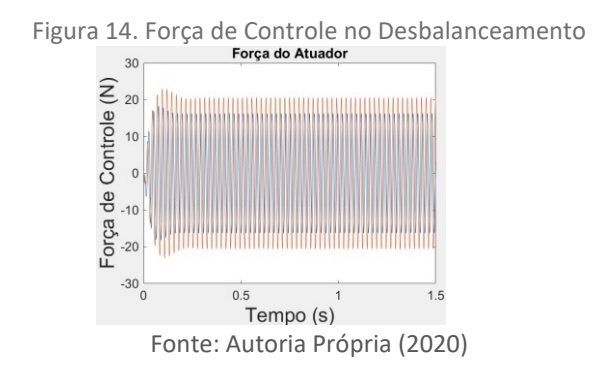

# **CONCLUSÃO**

Este trabalho objetivou aplicar o controle LQR. Foi definido a localização dos discos e mancais e feito a identificação dos parâmetros utilizando Algoritmo Genético e também a modelagem através do Método dos Elementos Finitos, com o uso de *Matlab/Simulink*. Assim após a modelagem do sistema, analisou-se o comportamento do rotor flexível a diversas entradas.

O controlador LQR apresentou resultados satisfatórios, já que reduziu o nível de vibrações em todas as análises estudadas. Para a entrada impulsiva o tempo de atenuação reduziu cerca de 86. Para o teste de *Run-Up* ocorreu uma redução de amplitude de aproximadamente 77%. Por fim quando o sistema está em regime permanente foi possível observar uma redução de aproximadamente 88% em sua amplitude.

Conclui-se que geralmente as ferramentas e a metodologia aplicada no trabalho geraram resultados satisfatórios, podendo assim ser utilizado para melhorar o desempenho das maquinas rotativas.

#### **AGRADECIMENTOS**

Agradecemos a Universidade Tecnológica Federal do Paraná pelo apoio e suporte fornecido para o desenvolvimento do presente trabalho.

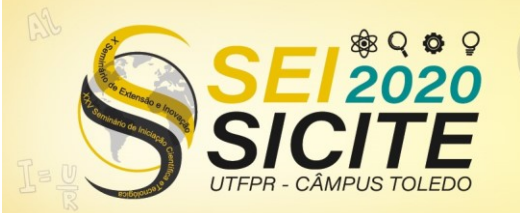

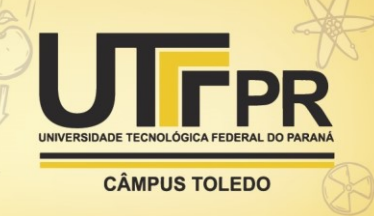

# **REFERÊNCIAS**

Borges, A. S., Estudo dirigido I: **dinâmica de rotores**. Universidade Federal de Uberlândia, 2013.

IFANGER, J.V., 2018**. Atenuação de vibrações utilizando modelos linearizados de atuadores eletromagnéticos**. Trabalho de Conclusão de Curso, Universidade Tecnológica Federal do Paraná, Cornélio Procópio – PR.

KOROISHI, E. H., **Controle de vibrações em máquinas rotativas utilizando atuadores eletromagnéticos**, Tese de Doutorado, Universidade Federal de Uberlândia, Uberlândia – MG, 225f, 2013.

PLAGIUSE.B.,2013. **Controle ativo de vibrações em um rotor flexível utilizando regulador linear quadrático**, Iniciação Cientifica, Universidade Tecnológica Federal do Paraná, Cornélio Procópio-PR.

RAO, Singiresu S. Vibrações mecânicas.—São Paulo : Pearson Prentice Hall, 2008.

SILVA.C.A.X., 2017. **Controle robusto de vibrações em uma viga de material compósito**. Trabalho de Conclusão de Curso, Universidade Tecnológica Federal do Paraná, Cornélio Procópio – PR.

SIMÕES, R. C., **Controle modal ótimo de um rotor flexível utilizando atuadores piezelétricos do tipo pilha**. 2006. 133p. Tese de Doutorado, Universidade Federal de Uberlândia, Uberlândia-MG.

WIZENTIER, S.E., BOSCHI, A.O., VIEIRA, J.M. FABRICAÇÃO DE MEMBRANAS CERÂMICAS PARA MICROFILTRAÇÃO. ANAIS DO 10o CONGRESSO BRASILEIRO DE ENGENHARIA E CIÊNCIA DOS MATERIAIS, Caxambu, 2010, p 34-38.